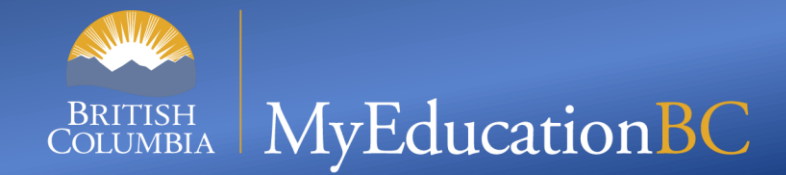

### **Scheduling - Preparing for 2024 Learning Event**

**Start time: 10 AM**

You can use the following numbers to dial in: Victoria: **1-778-401-6245** | Vancouver: **1-604-449-4460**  Kelowna: **1-236-361-9865** | Whitehorse: **1-867-457-0197** Conference ID: 508 150 092#

During the calls, press **\*6 to mute** your phone, or **\*7 to un-mute**

To preview the slides: use the *navigation arrows* at the top left and use *click to presenter* when done

**JAN 12, 2023**

#### **This Session is being recorded**

#### Please Mute your sound and turn off Video.

To ask questions you can: Type in the Chat and we will read it out Raise your hand and we will call your name \*7 to unmute to speak over phone or Teams.

# **Steps to Complete**

- Introduction and overview of the steps to create next years Master Schedule.
- **Courses** 
	- Managing District Course Catalogue
	- **EXECT:** Setting Build Year Context for All Schools
	- Managing School Course Catalogue
- Building
	- Creating Scenarios
	- Preferences
	- Terms
	- Period and Days

## **Steps to Complete**

- Building (con't)
	- $\blacksquare$  Pattern required for Build engine
	- **Pattern Sets required for Build engine**
	- Courses
- Defining Constraints
	- Manually scheduling some sections
	- Setting Teachers on sections for Class Grouping
	- Setting up Rules

# **Introduction**

- Key concepts
	- *Schools should decide if they are going to 'roll' last years schedule forward or start a new scenario (schedule).*
	- *Schools should decide if they are going to use the Build engine to schedule sections of courses or manually schedule sections of courses.*

### **Courses**

- Review District Course Catalogue
	- Add new Courses for the 2024 school year.
	- Set Build Year Context for ALL schools:
		- District view > Schools st > Options > Mass Update

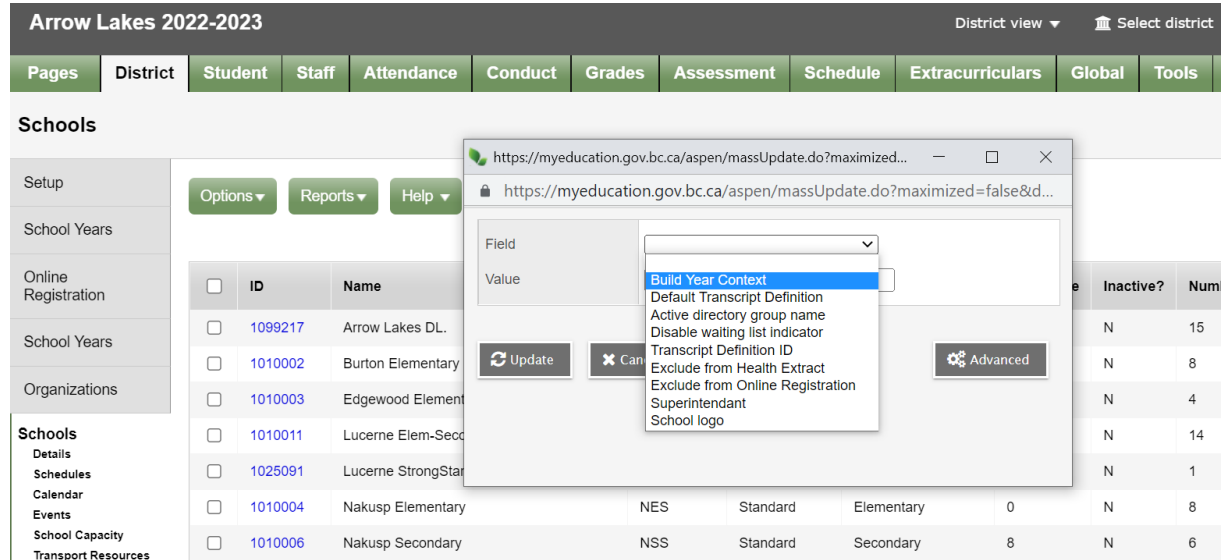

• School Course Catalogue --> Copy courses to the next Year.

### **Building**

- **Exercise Scenarios**
- Preferences
- Terms
- Period and Days
- Patterns required for Build engine
- Pattern Sets required for Build engine
- Courses

### **Constraints**

- Setting individual attributes of sections can be done, such as:
	- Teachers
	- Rooms
	- Terms
	- Schedule (Day & Period)

### **Rules**

- Rules are either:
	- Build Rules which will only work if the school is using the Build engine (process) to schedule sections of courses
	- $\blacksquare$  Load Rules which will be used when placing student into sections, based on course requests.

#### **Questions and Answers**

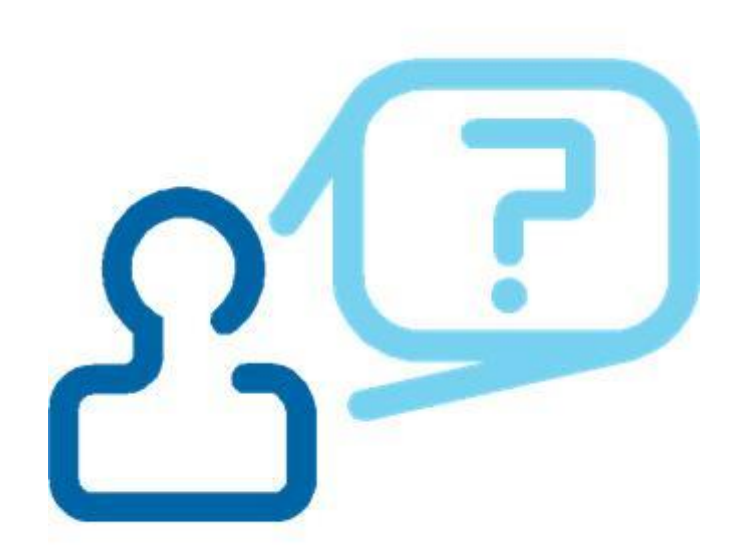